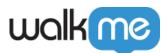

# Launchers

### Brief Overview

Launchers are customizable buttons you can place on your website that trigger another WalkMe action to start when they are clicked, for example to play a Smart Walk-Thru or open a WalkMe Menu.

Launchers: Getting Started Guide

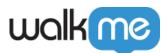

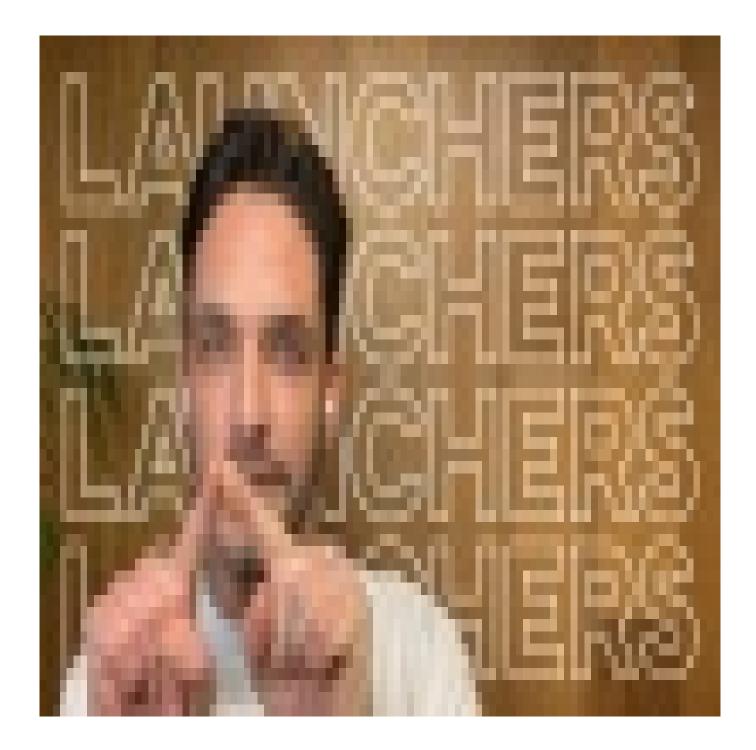

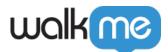

Digital Adoption Institute

- View the *Launchers* overview in the *Digital Adoption Technical Fundamentals* course
- Don't have a DAI account yet? Sign up here

## Use Cases

#### Launcher use cases include the following:

- **Play a Smart Walk-Thru:** Give users the option to start a Smart Walk-Thru immediately from an FAQ page
- **Open an article or video resource:** Provide users with multimedia assistance when they need it most
- Activate a shuttle: Place links to important resources or other websites at the user's fingertips
- Launch a Survey: Prompt users to complete a satisfaction Survey
- Run a Validation SmartTip Set (Check My Form): Place a Launcher that will run a field input check and indicate mistakes on a form
- **Open the Player Menu:** Remind a new employee of their remaining Onboarding tasks

### How It Works

Launchers can be placed directly where users might need additional guidance. The actions that Launchers start get higher usage and have a greater impact, making Launchers highly effective at increasing user engagement and solving common interface problems.

When a page is loaded, WalkMe will first check segmentation rules and display conditions to see what items may be relevant on that page. Then it will search for the relevant element the Launcher is attached to, and display it only to your defined target audience, on specific pages, or under certain conditions.

**Building Advanced Launchers** 

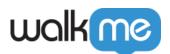

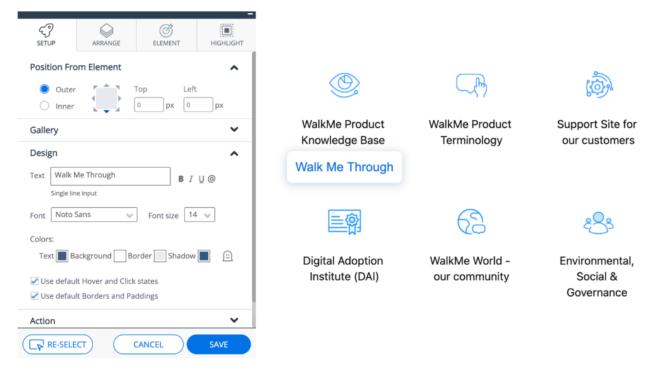

### **Related Resources**

Launcher playing where it shouldn't? Check the **Selected Element** settings.

#### Selected Element Tab

Is your Launcher not appearing at all? This could be related to how WalkMe is identifying the element.

WalkMe can't find an element on the page

Launcher not appearing on the correct page? Read up on segmentation.

Segmentation

Want to learn to organize your Launchers within the WalkMe Menu? Learn how to customize it.

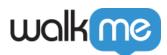

Customize WalkMe Menu